- 1) Select a random page
- 2) Edit a section
- 3) Select a word and select a replace word

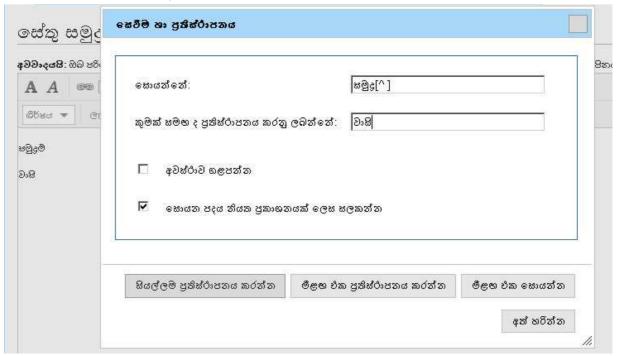

## 4) Replace

<<Extra character is added>>

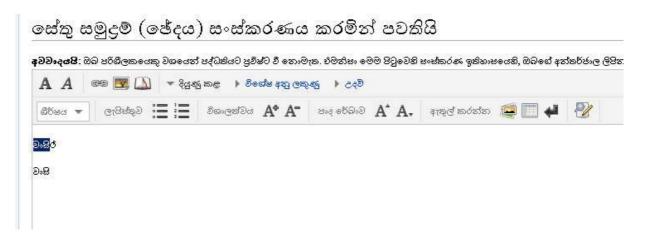

## Expected Outcome ::

There should not be any extra character